# **ВОРОНЕЖСКИЙ ИНСТИТУТ ВЫСОКИХ ТЕХНОЛОГИЙ – АНОО ВПО МЕТОДИЧЕСКИЕ УКАЗАНИЯ ДЛЯ КУРСОВЫХ РАБОТ**

## **По дисциплине «Телекоммуникационные системы»**

0. Введение. Цель и задачи курсового проектирования

1. Организационная структура организации с описанием функционала отделов

2. Нарисованная схема прокладки кабельных трасс (с легендой и расшифровкой)

3. Расчет полных затрат на кабелизацию здания

4. Обоснование выбора оборудования и расчет затрат на соединение офисов между собой + схему осуществления связи между офисами

5. Расчет затрат на необходимый инструмент и прочее оборудование

6. Расчет аппаратной части клиентских компьютеров (+ необходимая периферия)

7. Расчет аппаратной части серверов

8. Расчет программной части клиентских компьютеров

9. Расчет программной части серверов

*Пункты 3-9 свести в единую смету*

10. Описание системы адресации компьютерной сети, настройки оборудования (DHCP, DNS, WiFi и т.д.)

11. Описание принципов политики администрирования операционных систем в организации

12. Описанная политика программно-аппаратного резервирования

+13. файл в формате Packet Tracer, содержащий:

- схему и необходимое коммуникационное оборудование сети

- настройки IP-адресации сети

Курсовая работа обязательно сдается в электронном виде на CD. В запись идут: файл с курсовой работой, рисунки этажей с проложенными кабельными трассами, файл в формате Packet Tracer

# **Варианты курсовых работ**

### **1. Исходные данные для проектирования сети внутри здания**

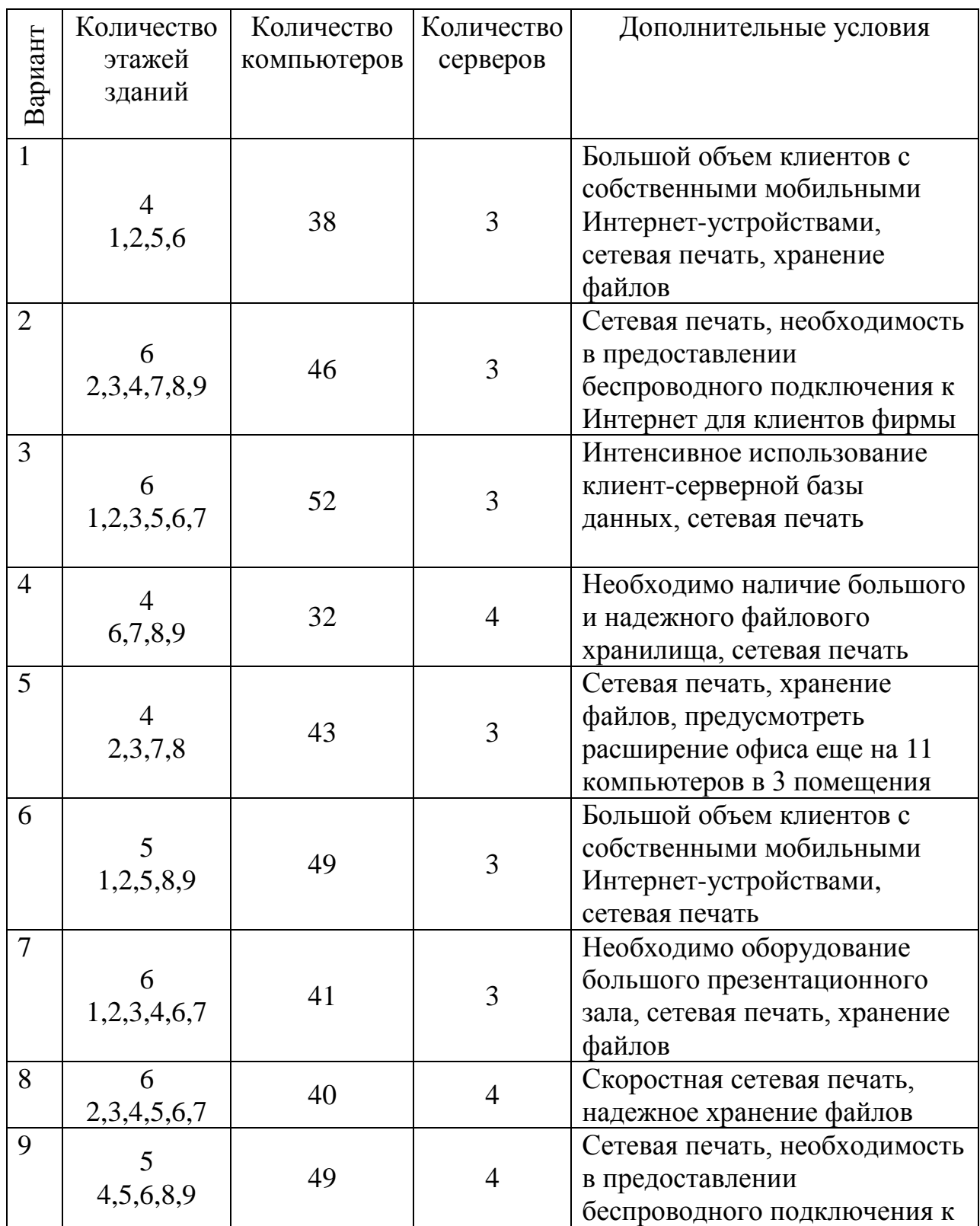

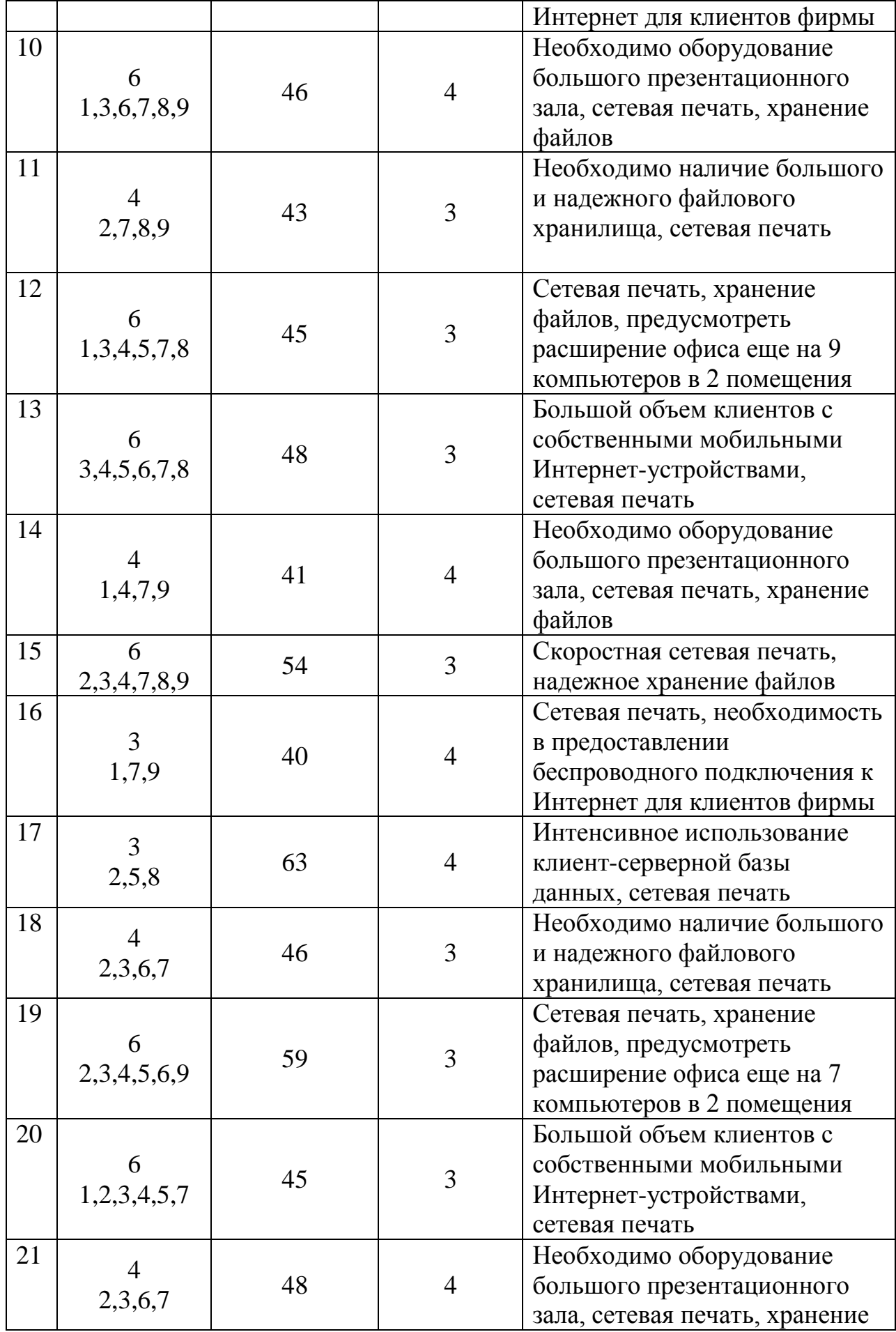

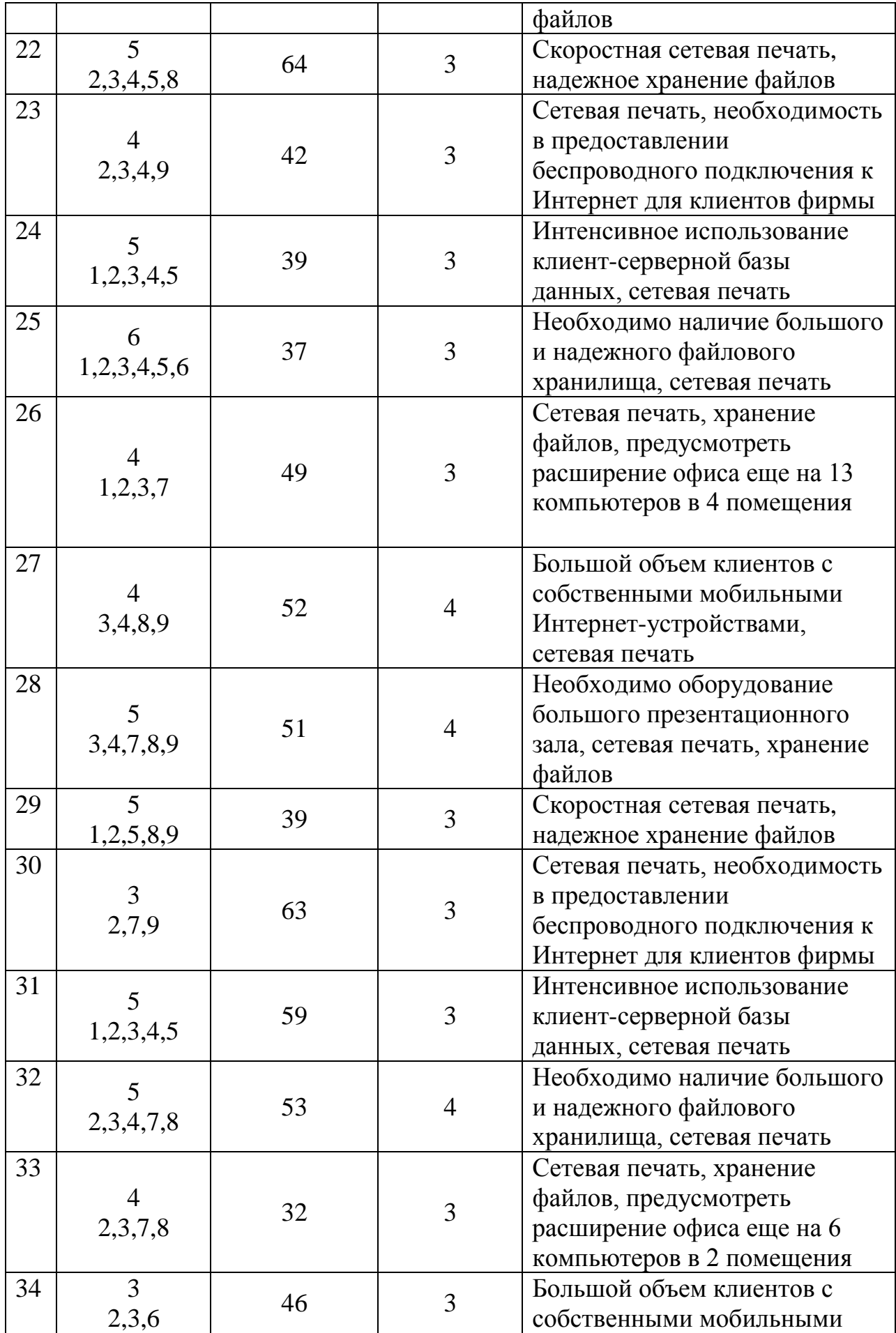

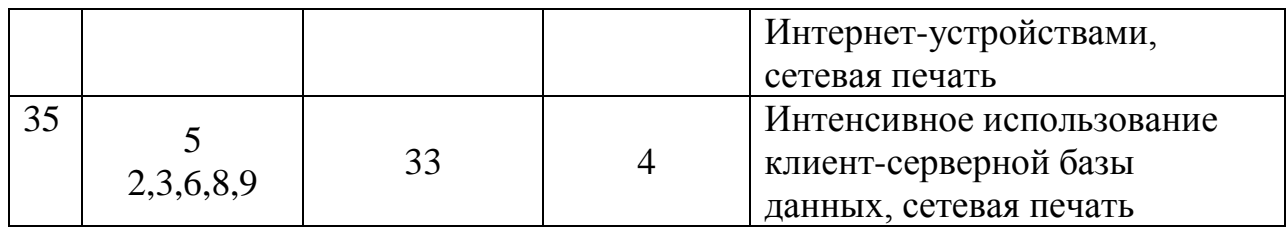

#### **2. Исходные данные для организации сети между зданиями**

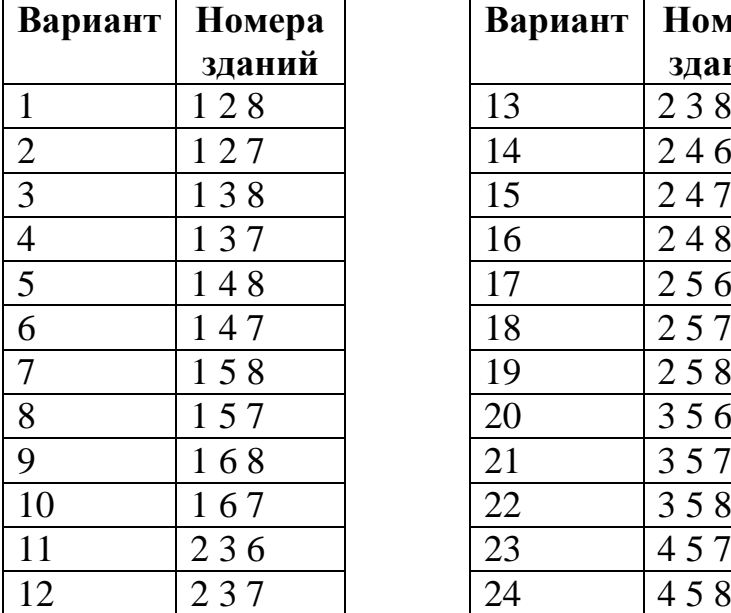

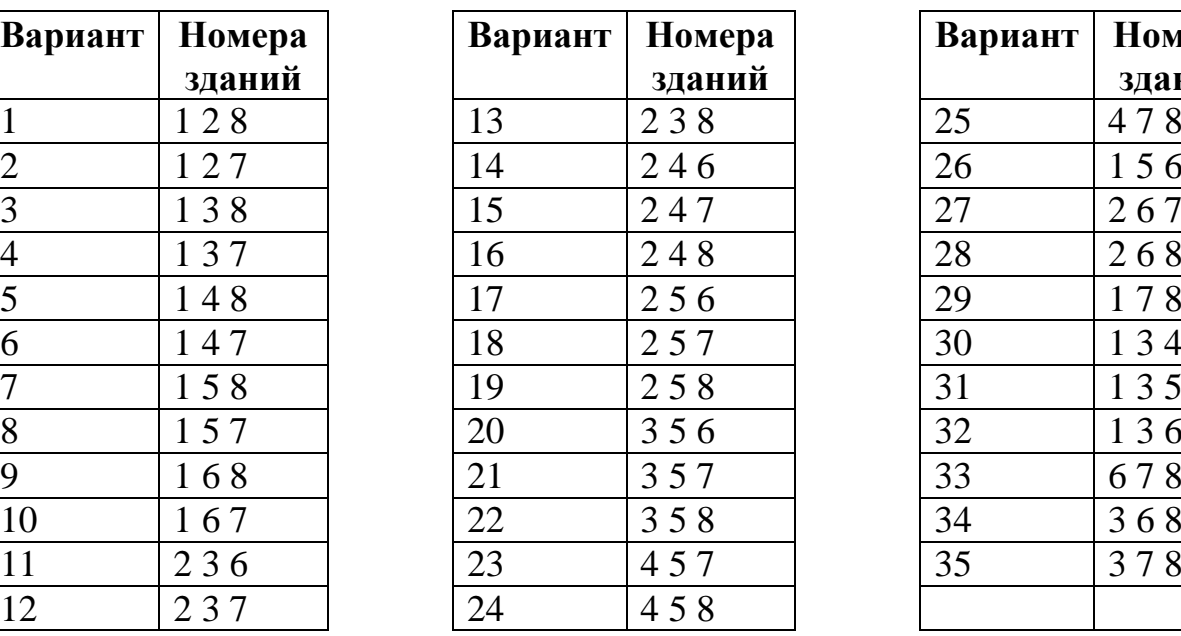

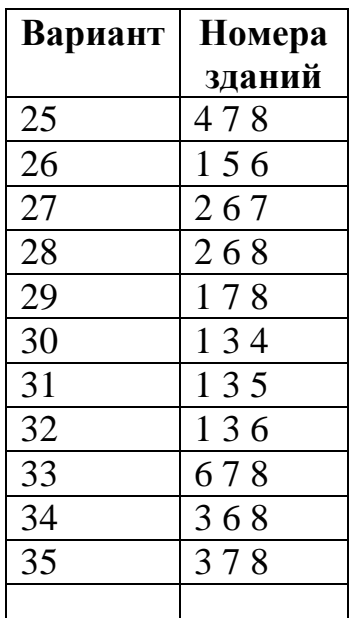

#### **3. Задание**

Спроектировать сети внутри здания согласно планам-чертежам и варианту исходных данных из раздела №1. Спроектировать прямую сеть между офисами согласно карте города и исходным данным из раздела №2.

#### **Задачи:**

- рассчитать полные расходы на кабелизацию (провод, короб, розетки и т.п.)

- рассчитать полные расходы на организацию сети между зданиями

- рассчитать расходы на необходимый инструментарий

- рассчитать минимально необходимые расходы на серверное программное обеспечение (операционная система + необходимые программы)

рассчитать минимально необходимые расходы на клиентское программное обеспечение (операционная система + необходимые программы)

рассчитать расходы на серверное оборудование (включая необходимую периферию)

рассчитать расходы на клиентское оборудование (включая необходимую периферию)

- предложить политику резервирования

- описать схему адресации сети, учитывая необходимость максимально эффективного распределения адресного пространства

- нарисовать схему соединения устройств (Cisco Packet Tracer)

- описать настройки, которые в предложенной схеме необходимо выполнить для маршрутизаторов, коммутаторов, серверов и рабочих станций.

- описать схему функционирования офисной сети в аспекте настройки операционных систем

#### **Условия:**

1. Располагать серверную можно где угодно, однако следует делать это разумно

2. При прокладке кабельной системы использовать повороты кабеля под 90<sup>о</sup>

3. Для беспроводных сетей рассмотреть использование технологии PoE (Power-over-Ethernet)

4. При связи офисов ориентироваться «по местности» относительно расположения зданий, условий рельефа и т.д.

# **Схема расположения офисов компании**

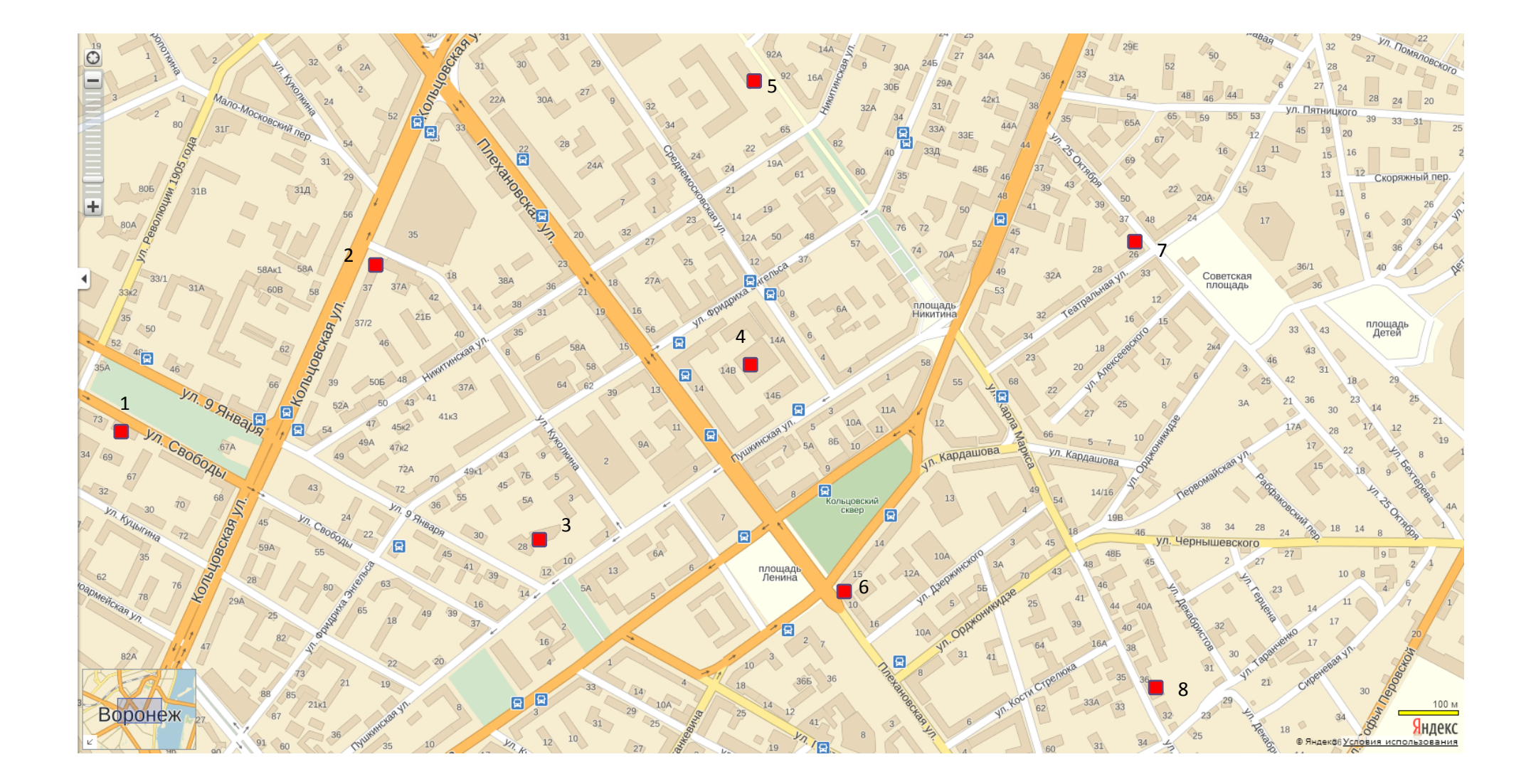